## 小規模事業者持続化補助金<一般型> 小規模事業者持続化補助金 <一般型><br>事業者変更申請 コグランツ2.0入力手引<br>事業者変更申請 コグランツ2.0入力手引

## 2024/03/11

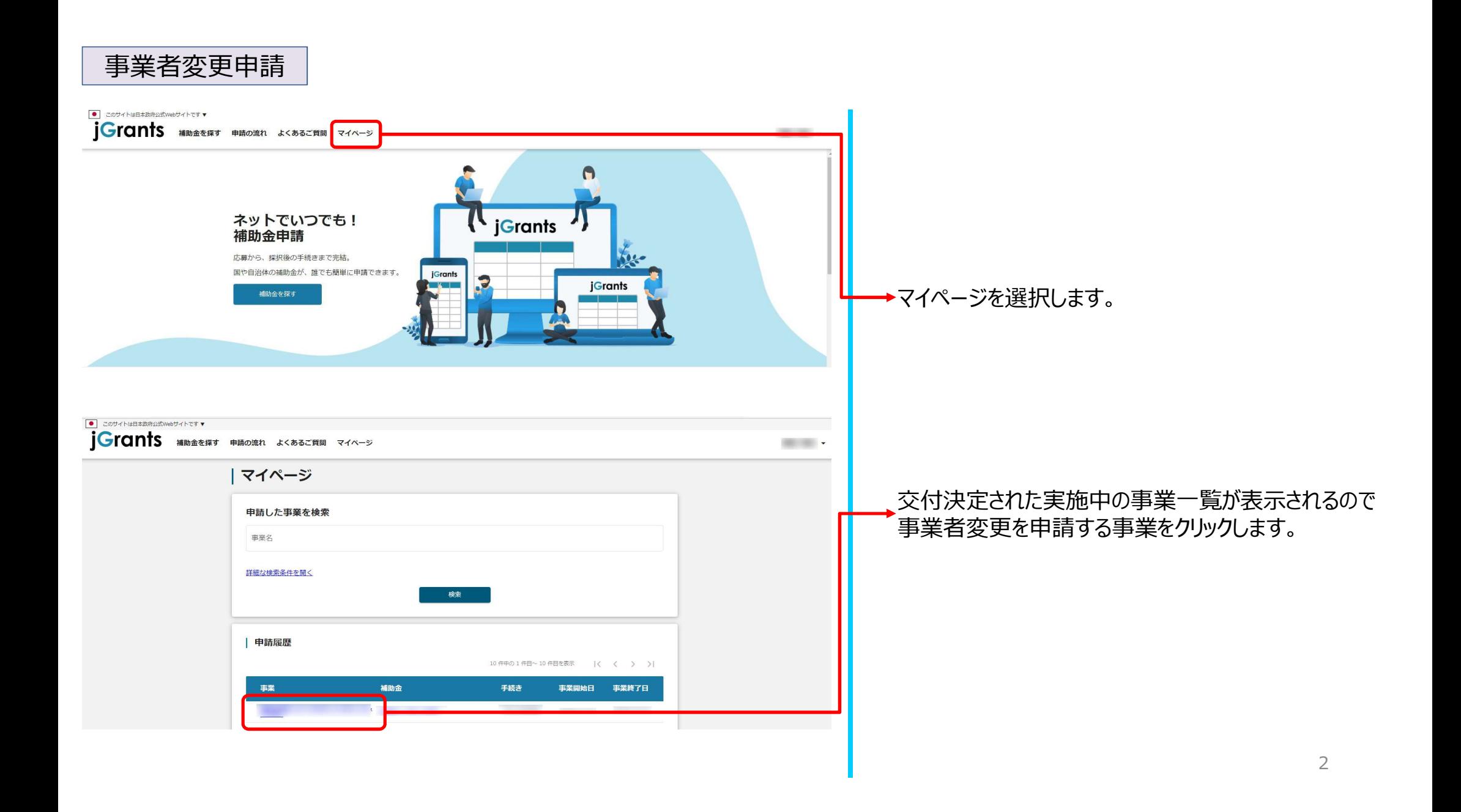

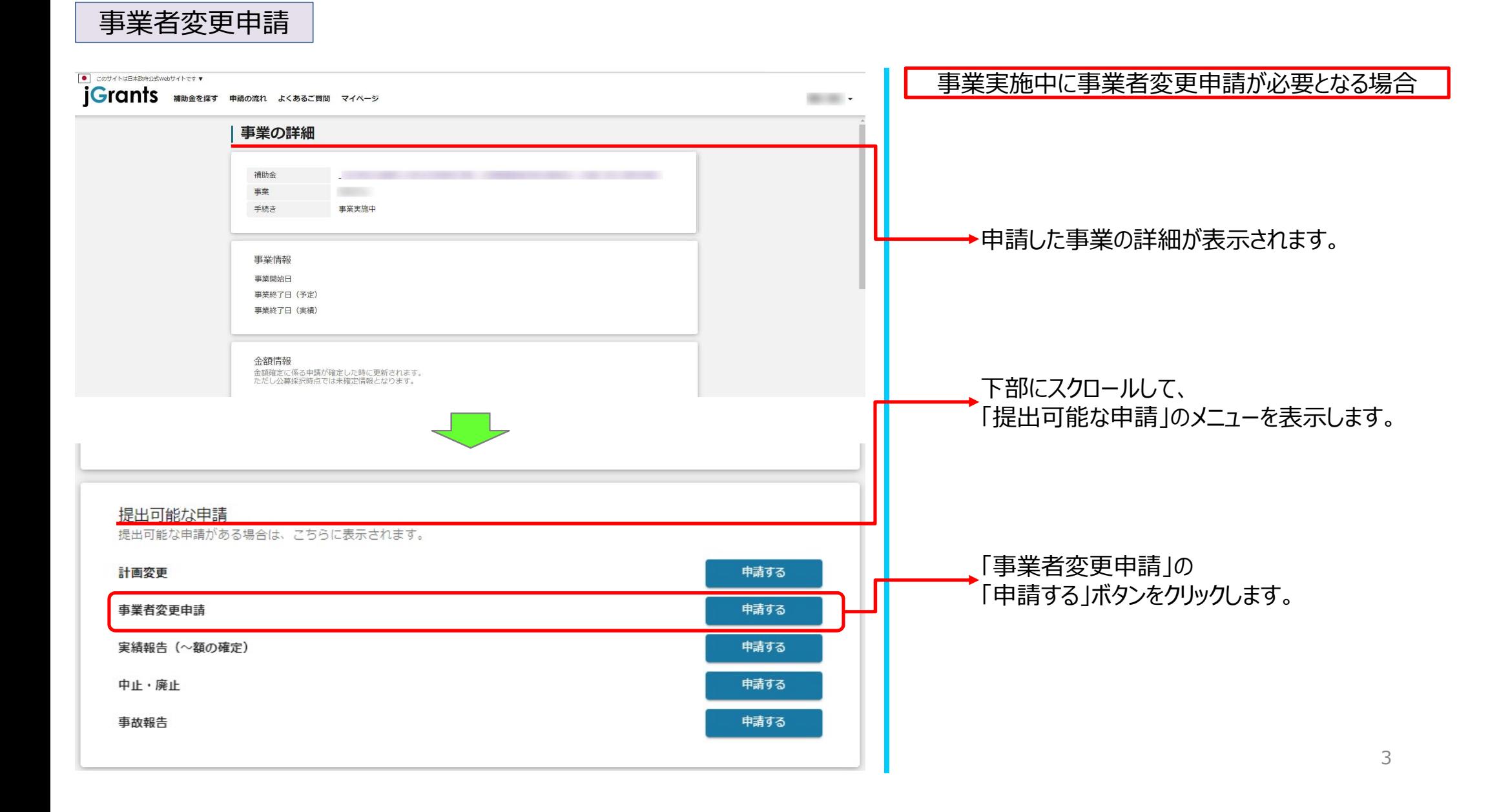

## 事業者変更申請

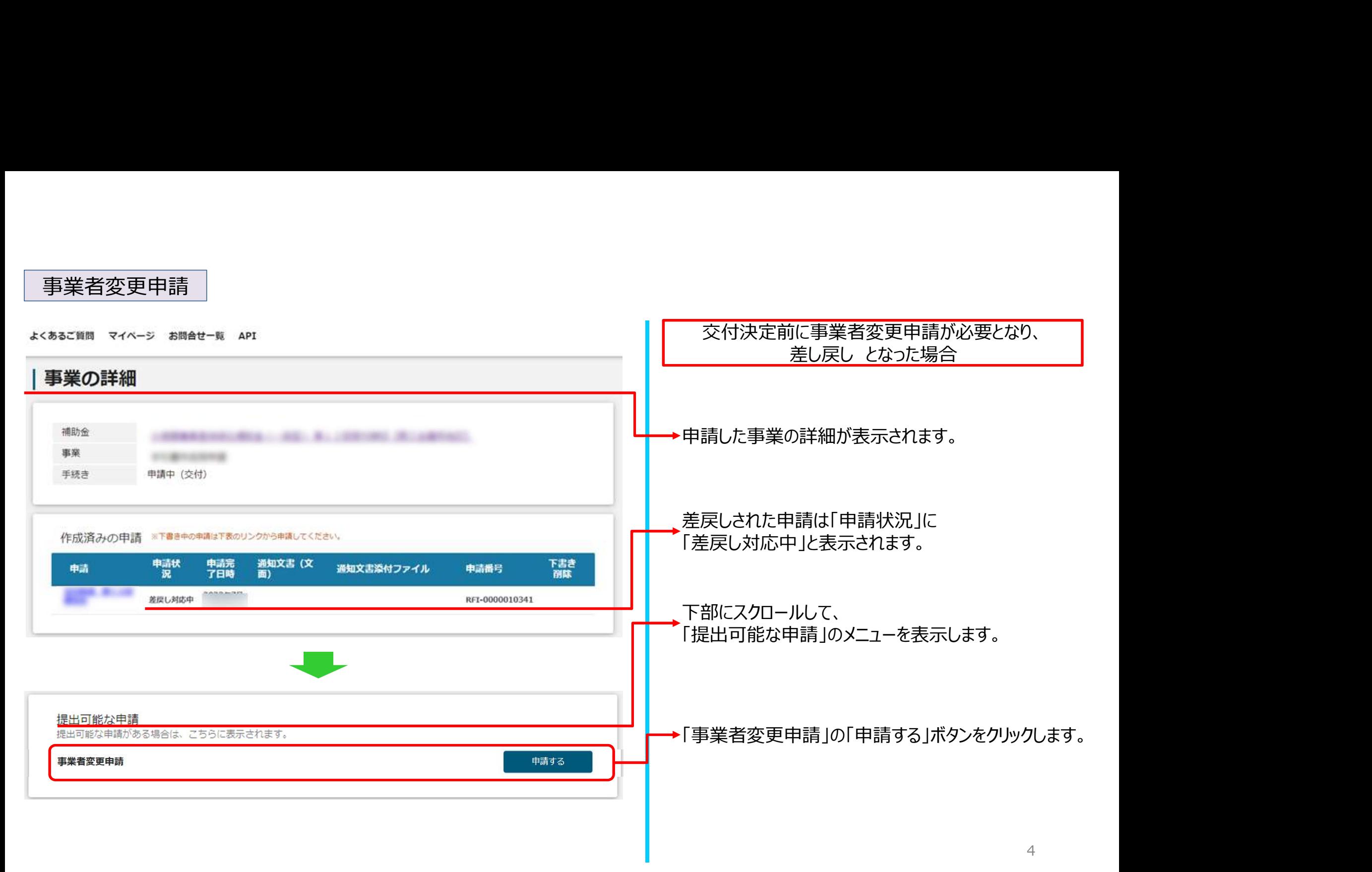

## 事業者変更申請

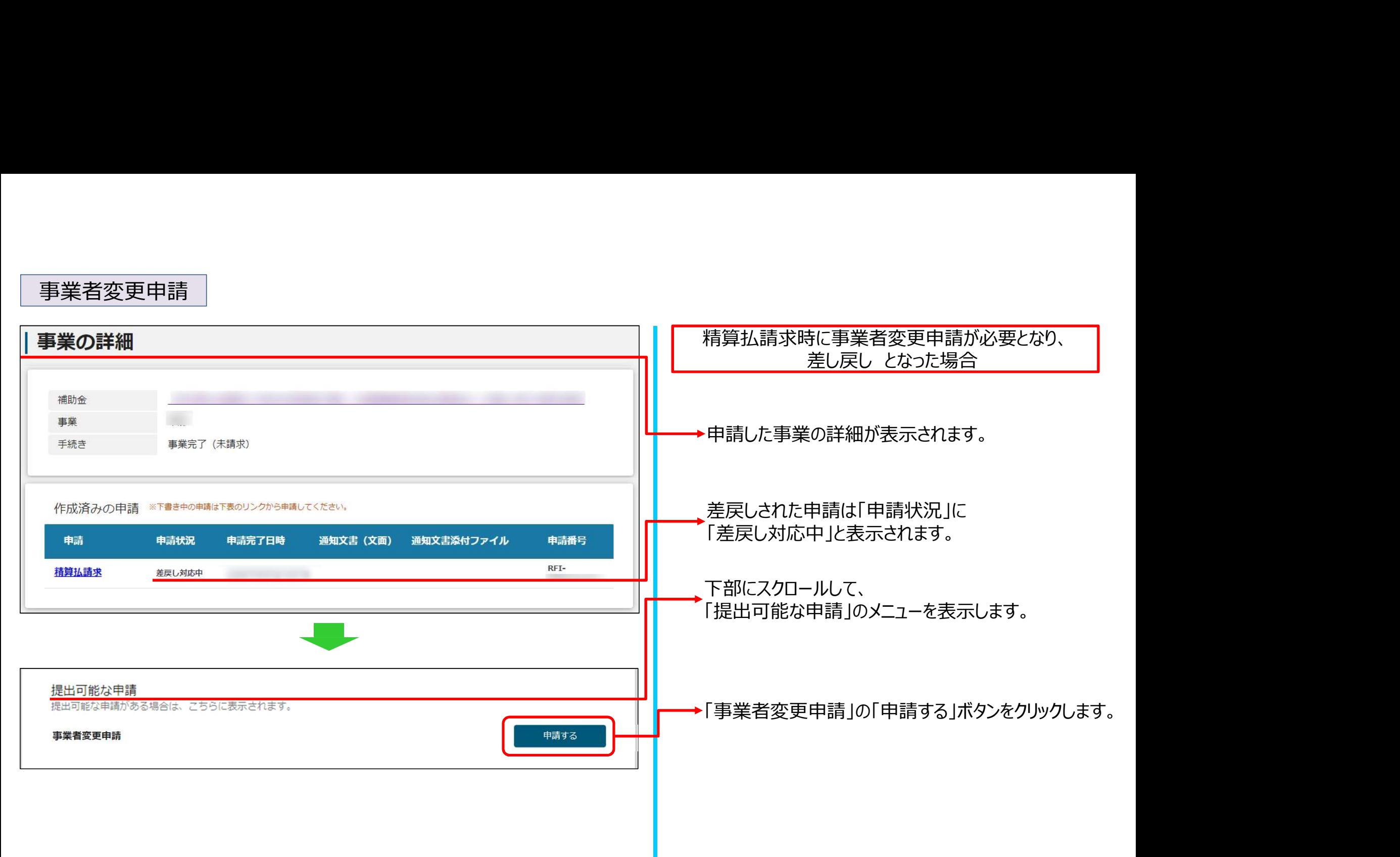

事業者変更申請

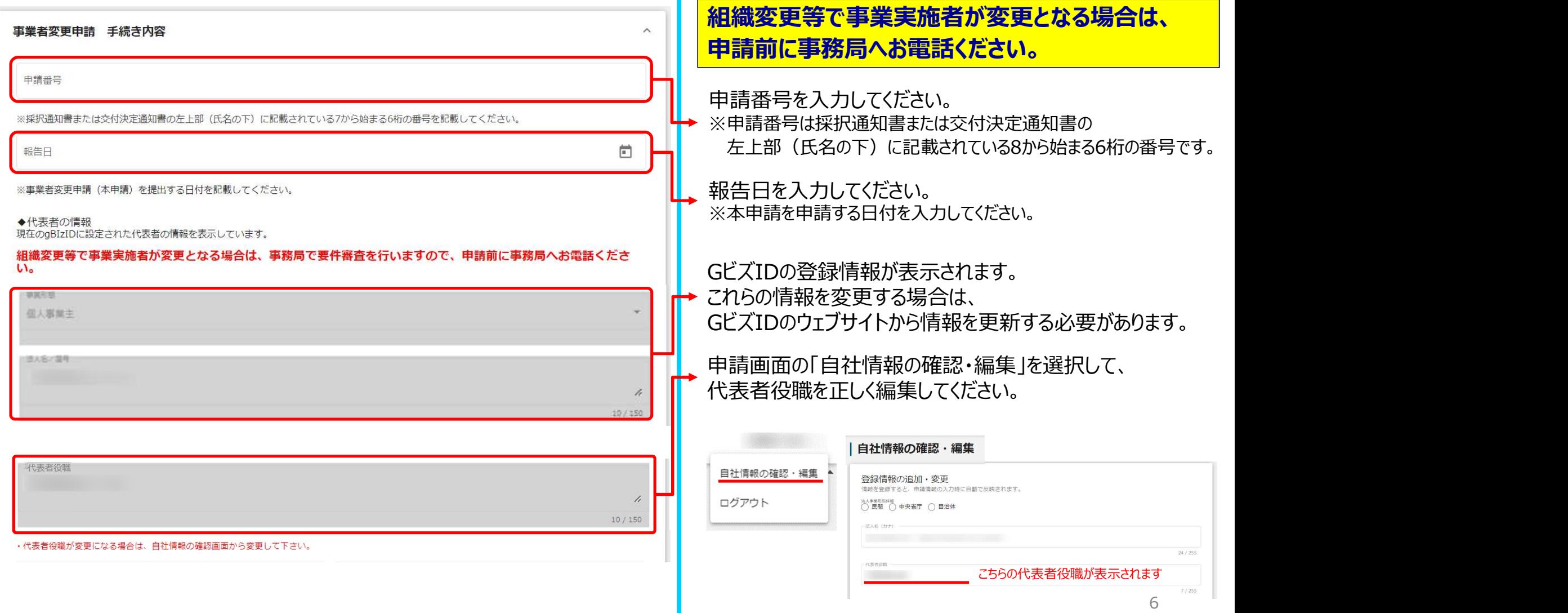

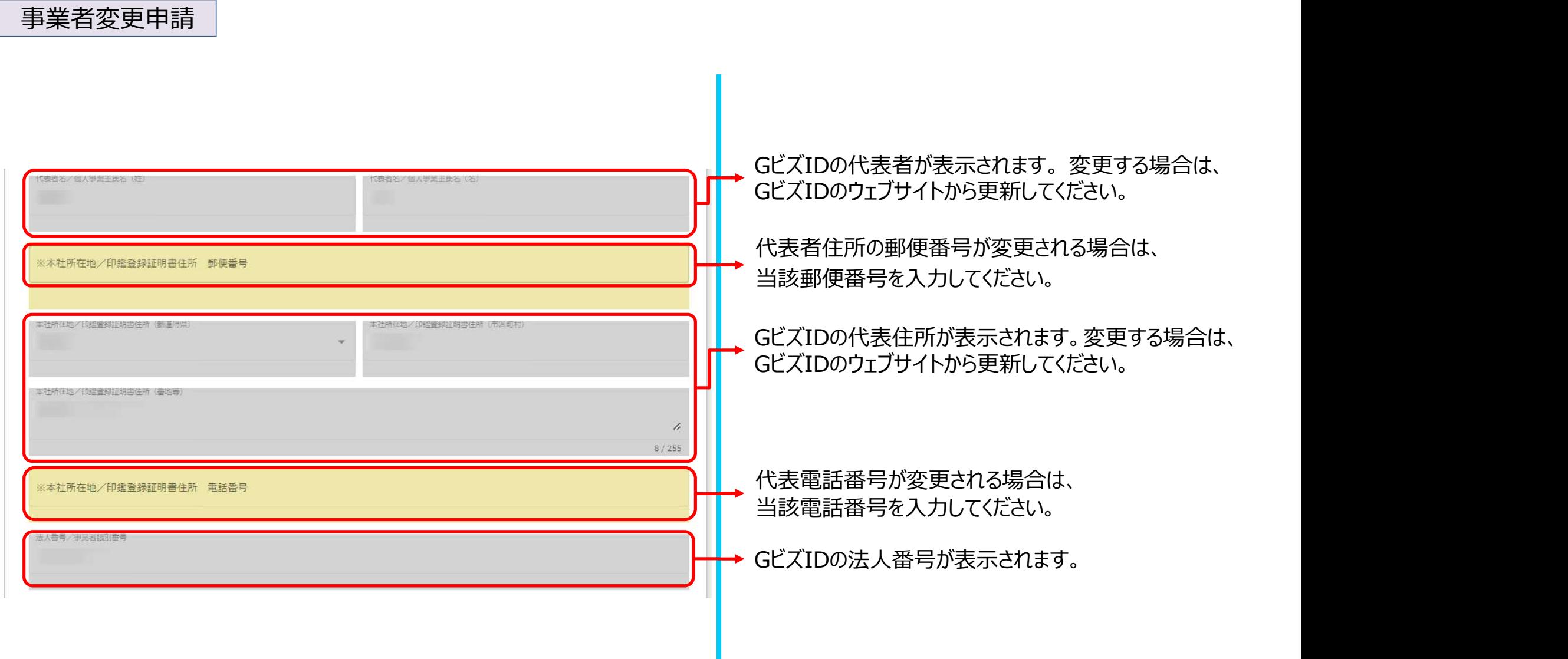

7

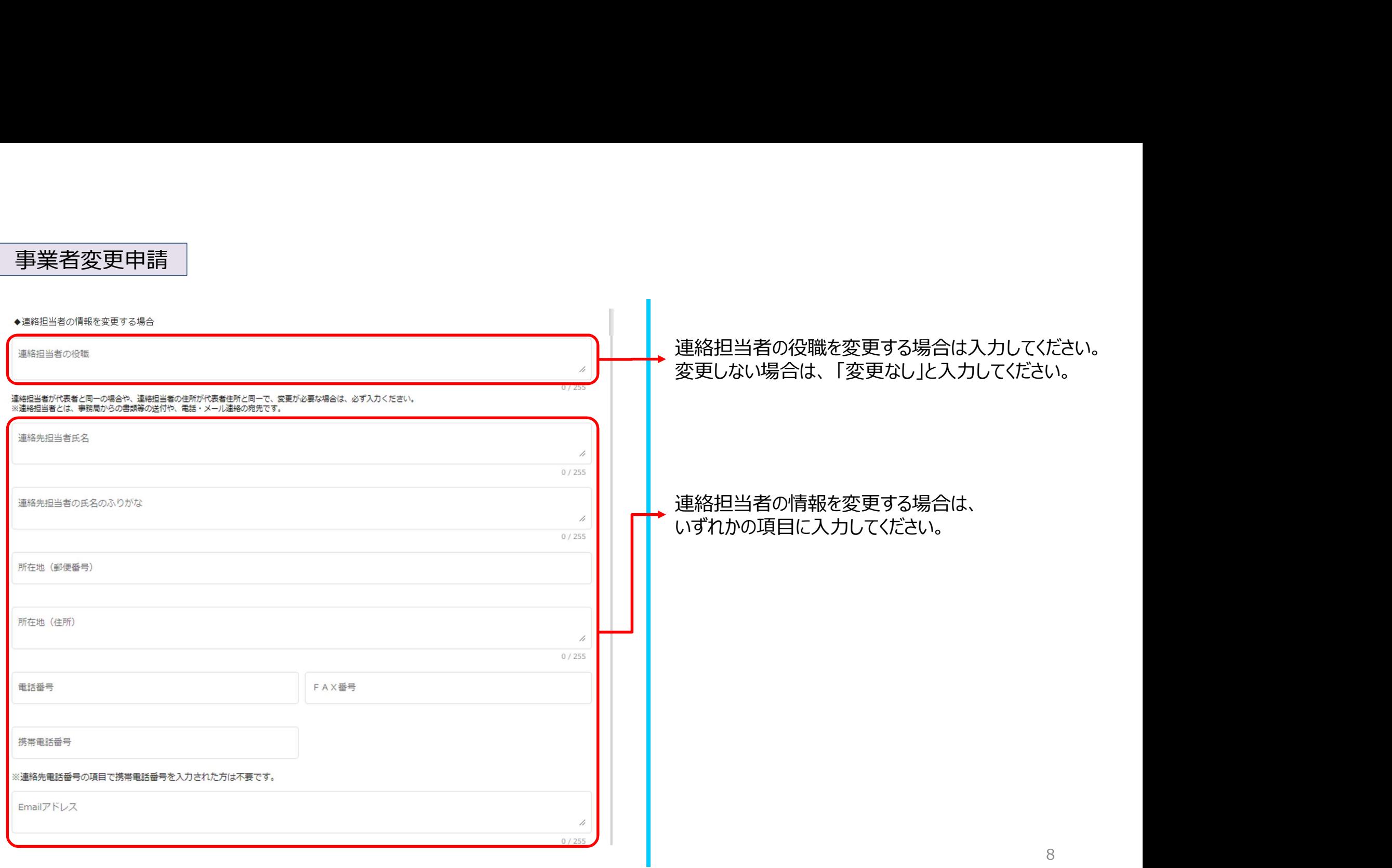

事業者変更申請

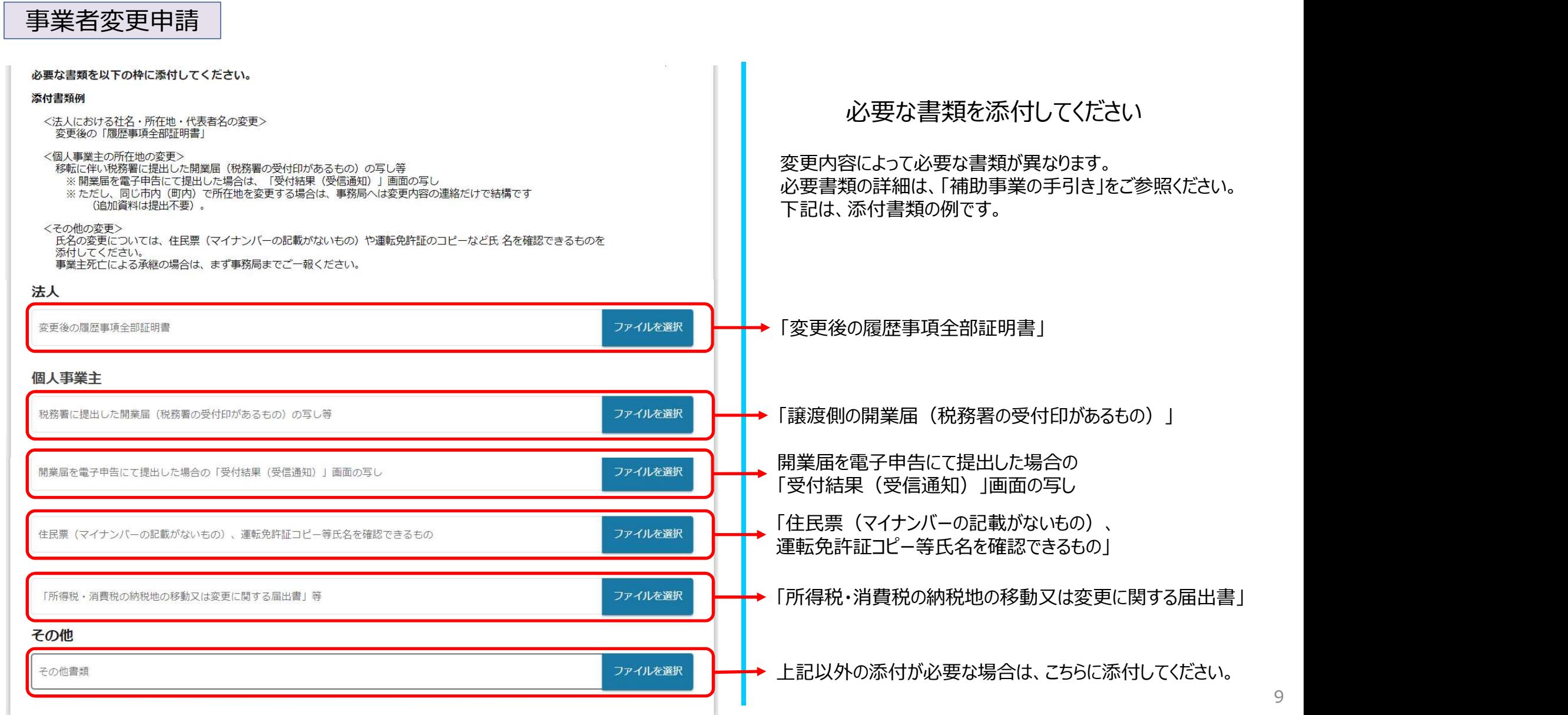

9

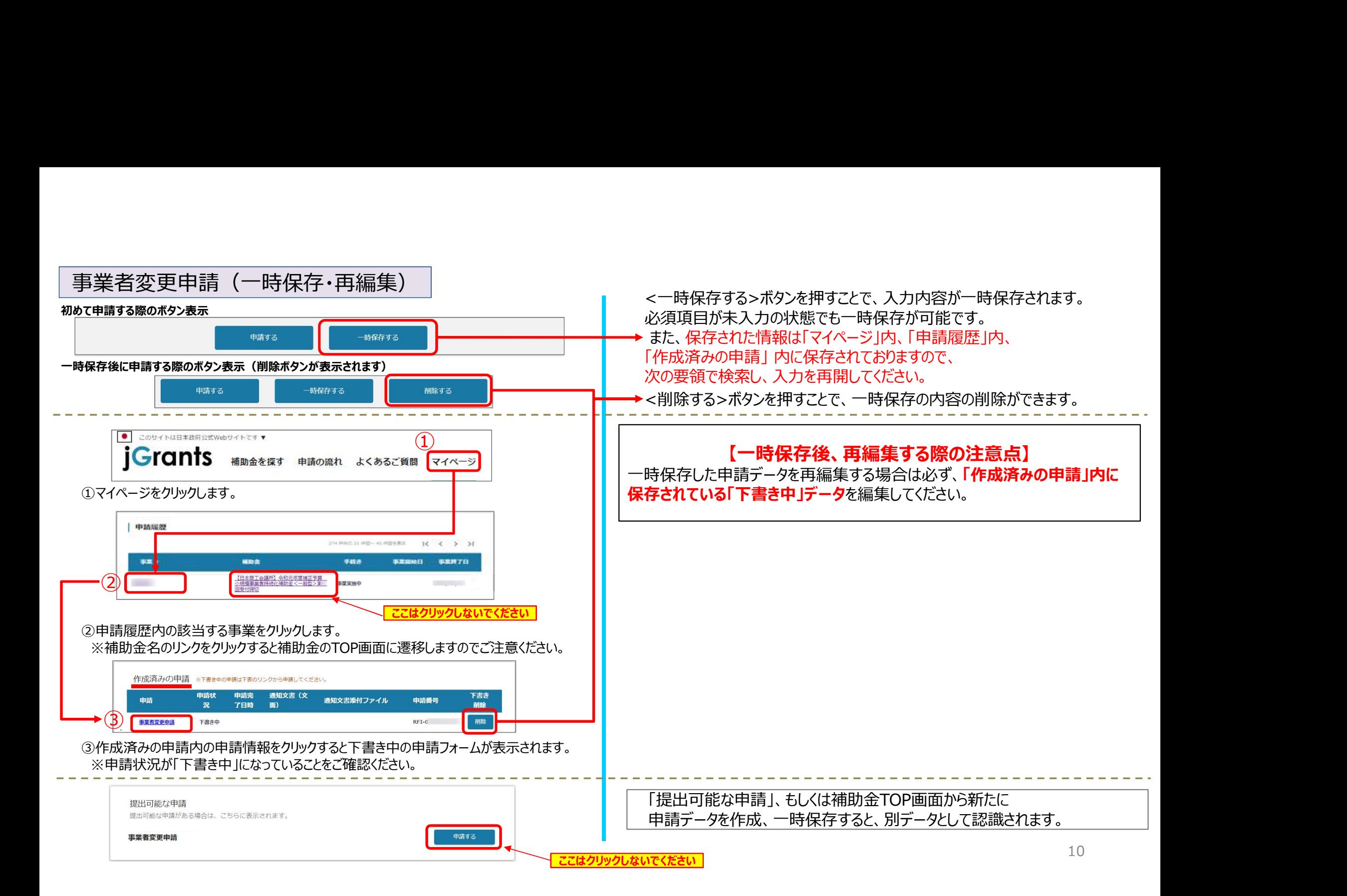

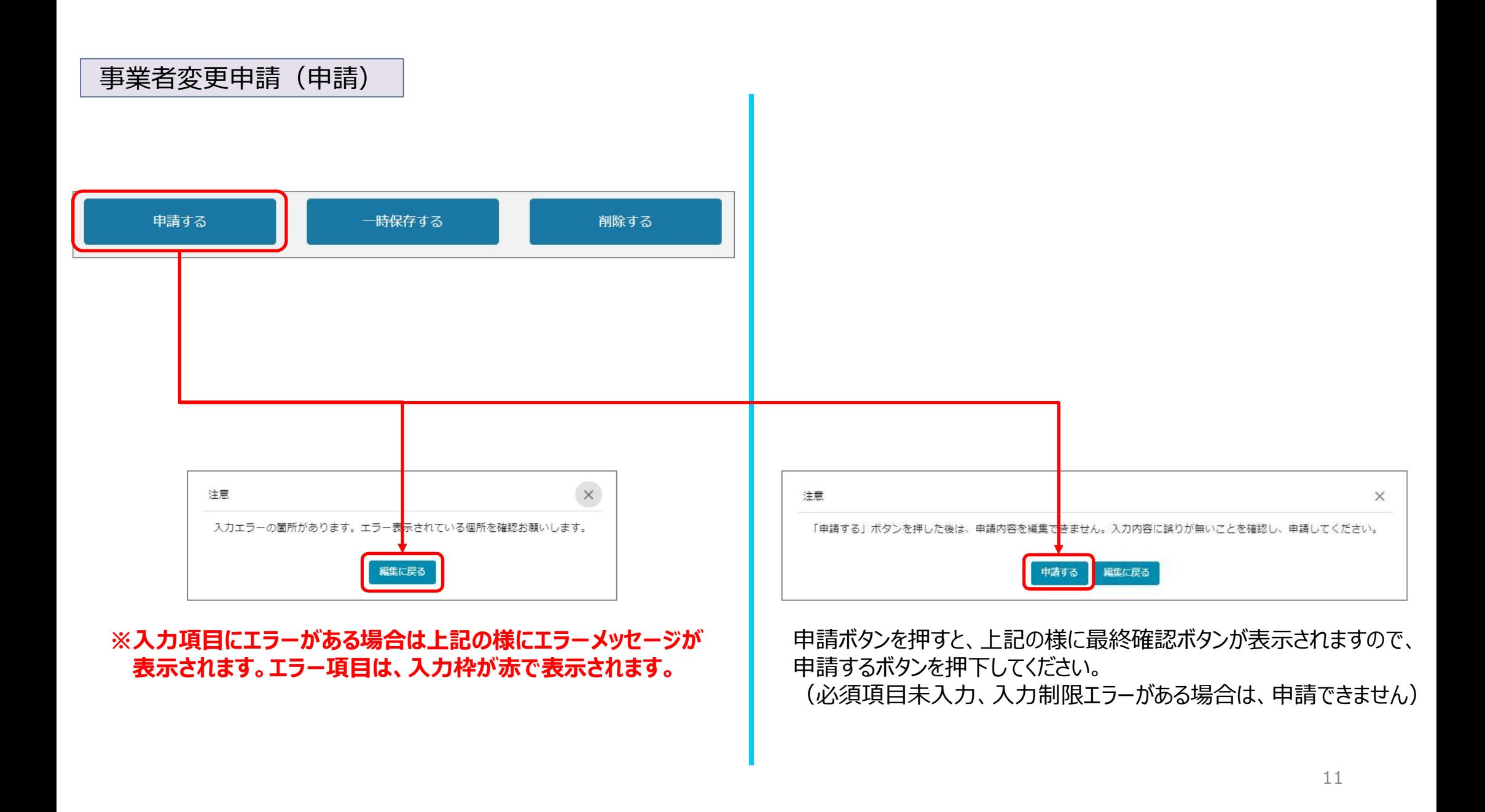

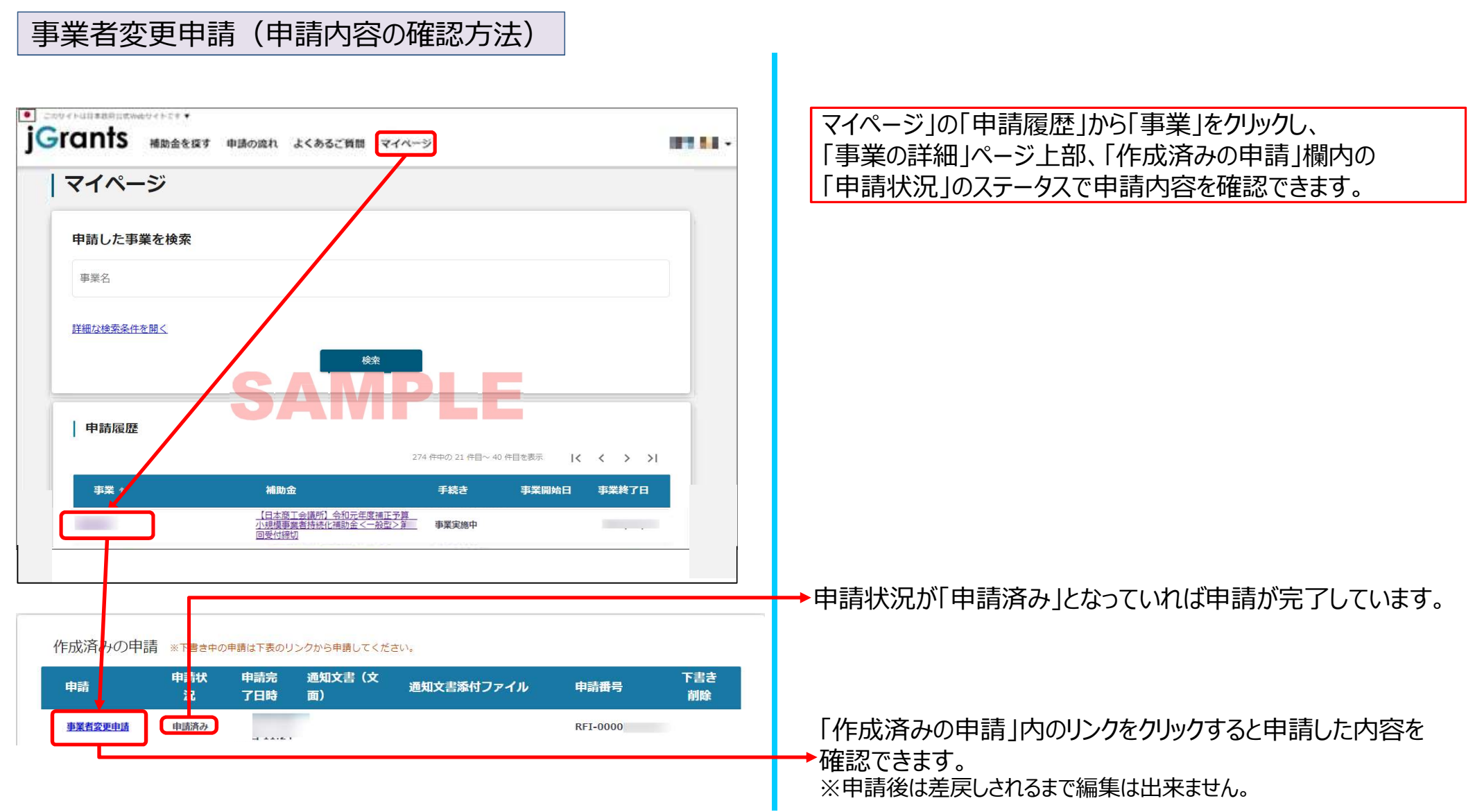